Observa las imágenes y repasa las líneas según la clave: Líneas curvas (verde), líneas rectas (rojo) y líneas poligonales (azul).

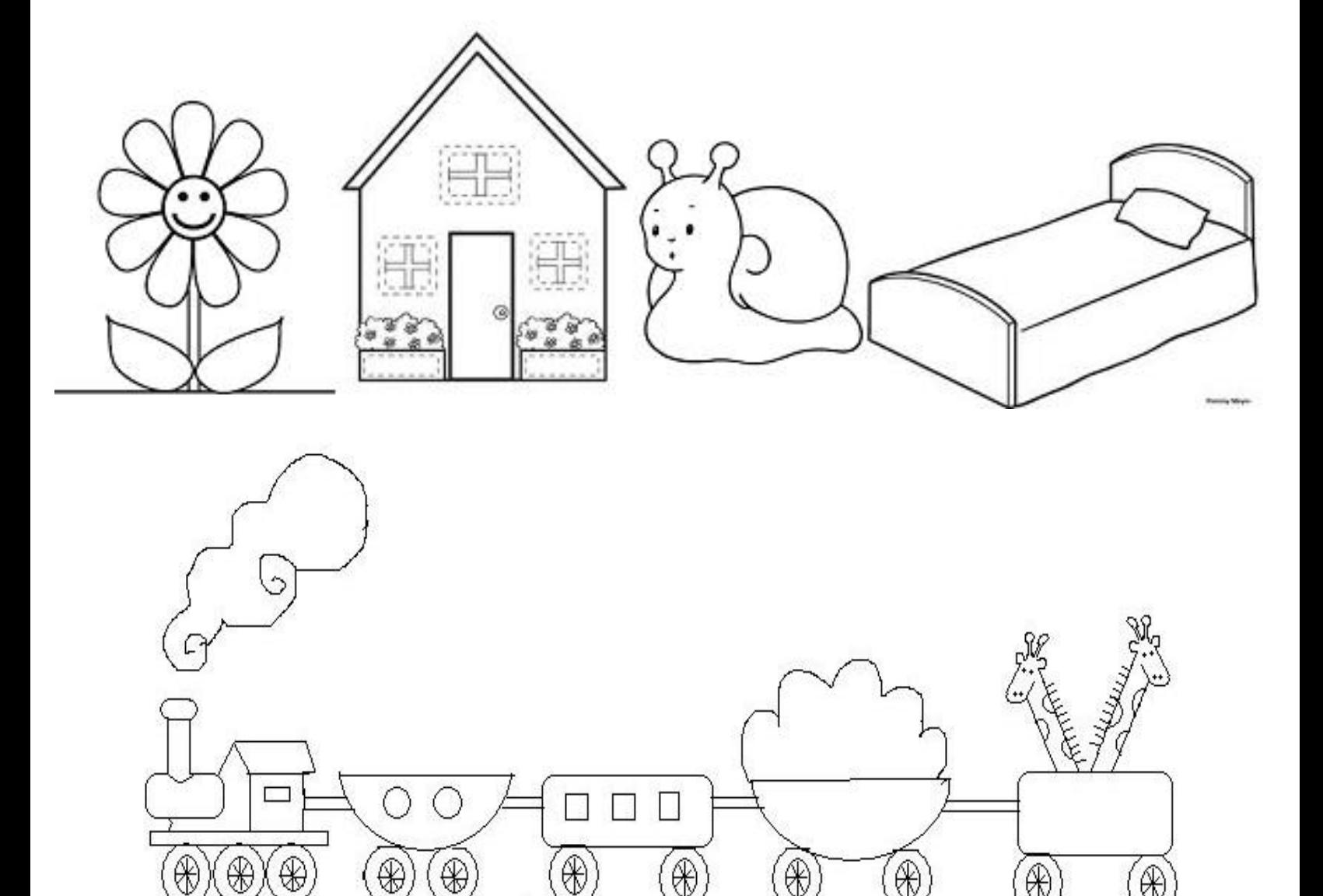

 $\circledast$ 

⊕

€

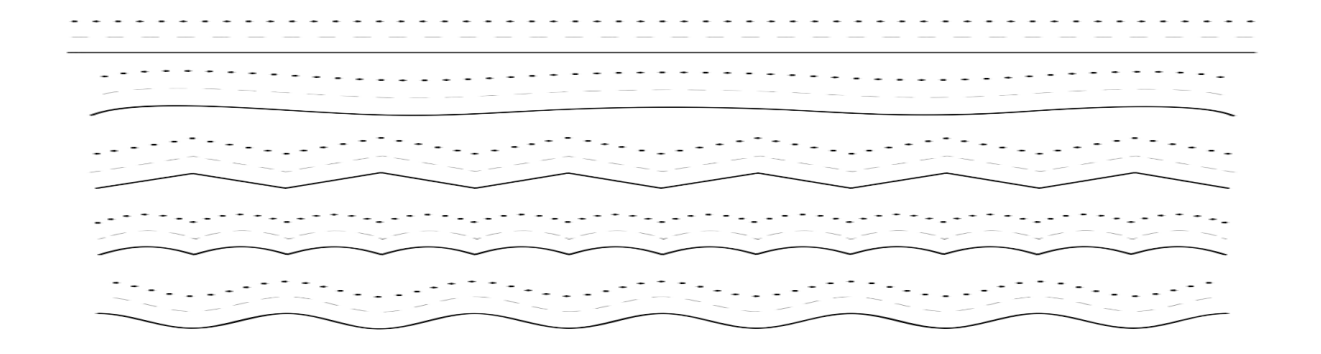

 $\circledast$ 

 $\circledast$ 

 $\circledast$ 

 $\circledast$ 

 $\circledast$